## SAP ABAP table IFMEUF ITEMKEY AMT {Line items with amounts}

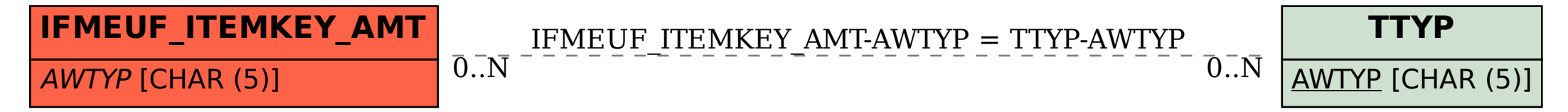